# CSE 333 – SECTION 8

Sockets, Network Programming

## **Overview**

- Domain Name Service (DNS)
- Client side network programming steps and calls
- Server side network programming steps and calls
- dig and ncat tools

## Network programming for the client side

- Recall the five steps, here's the corresponding calls:
	- 1. getaddrinfo() to figure out IP address and port to talk to
	- 2. socket() for creating a socket
	- 3. connect() to connect to the server
	- 4. read() and write() to transfer data through the socket
	- 5. close() to close the socket

## Network programming for the client side

- Recall the five steps, here's the corresponding calls:
	- **1. getaddrinfo() to figure out IP address and port to talk to**
	- 2. socket() for creating a socket
	- 3. connect() to connect to the server
	- 4. read() and write() to transfer data through the socket
	- 5. close() to close the socket

## Network Addresses

- For IPv4, an IP address is a 4-byte tuple
- - e.g., 128.95.4.1 (80:5f:04:01 in hex)
- For IPv6, an IP address is a 16-byte tuple
- - e.g., 2d01:0db8:f188:0000:0000:0000:0000:1f33
- **> 2d01:0db8:f188::1f33 in shorthand**

#### DNS – Domain Name System/Service

- A hierarchical distributed naming system any resource connected to the Internet or a private network.
- Resolves queries for names into IP addresses.
- The sockets API lets you convert between the two.
	- Aside: getnameinfo() is the inverse of getaddrinfo()
- Is on the application layer on the Internet protocol suite.

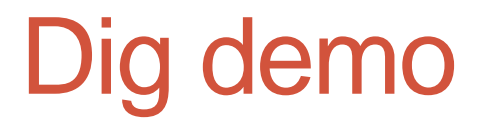

dig +trace attu.cs.washington.edu

## Resolving DNS names

- The POSIX way is to use **getaddrinfo( ).**
- Set up a "hints" structure with constraints, e.g. IPv6, IPv4, or either.
- Tell getaddrinfo( ) which host and port you want resolved.
- Host a string representation: DNS name or IP address
- getaddrinfo() gives you a list of results in an "addrinfo" struct.

#### IPv4 address structures

**// Port numbers and addresses are in \*network order\*.**

```
// A mostly-protocol-independent address structure.
struct sockaddr {
   short int sa_family; // Address family; AF_INET, AF_INET6
   char sa_data[14]; // 14 bytes of protocol address
};
```

```
// An IPv4 specific address structure.
struct sockaddr_in {
   short int sin family; // Address family, AF INET == IPv4
   unsigned short int sin_port; // Port number
   struct in_addr sin_addr; // Internet address
   unsigned char sin_zero[8]; // Same size as struct sockaddr
};
struct in_addr {
   uint32_t s_addr; // IPv4 address
};
```
#### IPv6 address structures

```
// A structure big enough to hold either IPv4 or IPv6 structures.
struct sockaddr_storage {
   sa_family_t ss_family; // address family
   // a bunch of padding; safe to ignore it.
   char black ss pad1[ SS PAD1SIZE];
   int64_t __ss_align;
   char black ss pad2[ SS PAD2SIZE];
};
// An IPv6 specific address structure.
struct sockaddr_in6 {
   u_int16_t bin6_family; // address family, AF_INET6
   u_int16_t sin6_port; // Port number
   u_int32_t sin6_flowinfo; // IPv6 flow information
   struct in6_addr sin6_addr; // IPv6 address
   u_int32_t sin6_scope_id; // Scope ID
};
struct in6_addr {
   unsigned char s6_addr[16]; // IPv6 address
};
```
## getaddrinfo() and structures

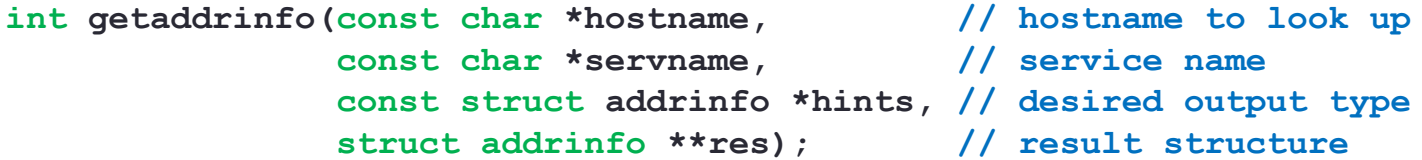

**// Hints and results take the same form. Hints are optional. struct addrinfo {**

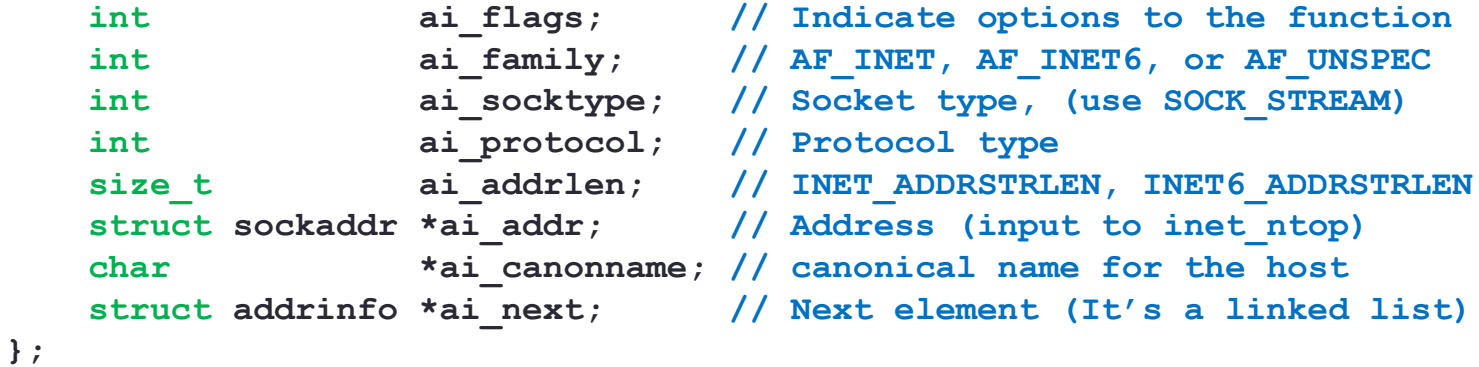

```
// Converts an address from network format to presentation format
const char *inet ntop(int af, \frac{1}{2} // family (see above)
                   const void * restrict src, // in_addr or in6_addr
                   char * restrict dest, // return buffer
                    socklen_t size); // length of buffer
```
#### Generating these structures

```
#include <stdlib.h>
#include <arpa/inet.h>
```
**}**

```
int main(int argc, char **argv) {
 struct sockaddr_in sa; // IPv4
 struct sockaddr_in6 sa6; // IPv6
```

```
// IPv4 string to sockaddr_in.
inet_pton(AF_INET, "192.0.2.1", &(sa.sin_addr));
```

```
// IPv6 string to sockaddr_in6.
inet_pton(AF_INET6, "2001:db8:63b3:1::3490", &(sa6.sin6_addr));
return EXIT_SUCCESS;
```
### Generating these structures

```
#include <stdlib.h>
#include <arpa/inet.h>
```
**}**

```
int main(int argc, char **argv) {
 struct sockaddr_in6 sa6; // IPv6
 char astring[INET6_ADDRSTRLEN]; // IPv6
```
**// IPv6 string to sockaddr\_in6. inet\_pton(AF\_INET6, "2001:db8:63b3:1::3490", &(sa6.sin6\_addr));**

```
// sockaddr_in6 to IPv6 string.
```

```
inet ntop(AF INET6, &(sa6.sin6 addr), astring, INET6 ADDRSTRLEN);
printf("%s\n", astring);
return EXIT_SUCCESS;
```
## DNS Resolution Demo

dnsresolve.cc

## Network programming for the client side

- Recall the five steps, here's the corresponding calls:
	- 1. getaddrinfo() to figure out IP address and port to talk to
	- **2. socket() for creating a socket**
	- 3. connect() to connect to the server
	- 4. read() and write() to transfer data through the socket
	- 5. close() to close the socket

## socket() – Create the socket

**#include <sys/types.h> #include <sys/socket.h>**

**int socket(int domain, // e.g. AF\_NET, AF\_NET6 int type, // e.g. SOCK\_STREAM, SOCK\_DGRAM int protocol); // Usually 0**

Note that socket() just creates a socket, it isn't bound yet to a local address.

## Demo

socket.cc

## Network programming for the client side

- Recall the five steps, here's the corresponding calls:
	- 1. getaddrinfo() to figure out IP address and port to talk to
	- 2. socket() for creating a socket
	- **3. connect() to connect to the server**
	- 4. read() and write() to transfer data through the socket
	- 5. close() to close the socket

## connect() – Establish the connection

**#include <sys/types.h> #include <sys/socket.h>**

**int connect(int sockfd, // socket fd from step 2 struct sockaddr \*serv\_addr, // server info // from step 1 int addrlen); // size of serv\_addr struct**

## Demo (Along with ncat demo)

connect.cc (nc –lv 5454 to create listener)

## **Pictorially**

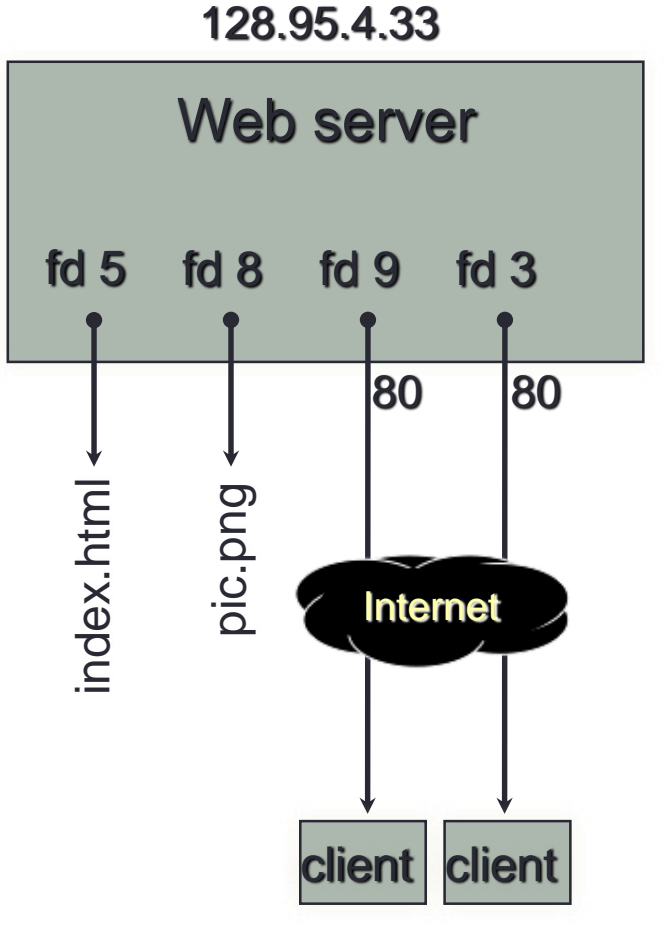

#### **10.12.3.4** : 5544 **44.1.19.32** : 7113

#### OS's descriptor table

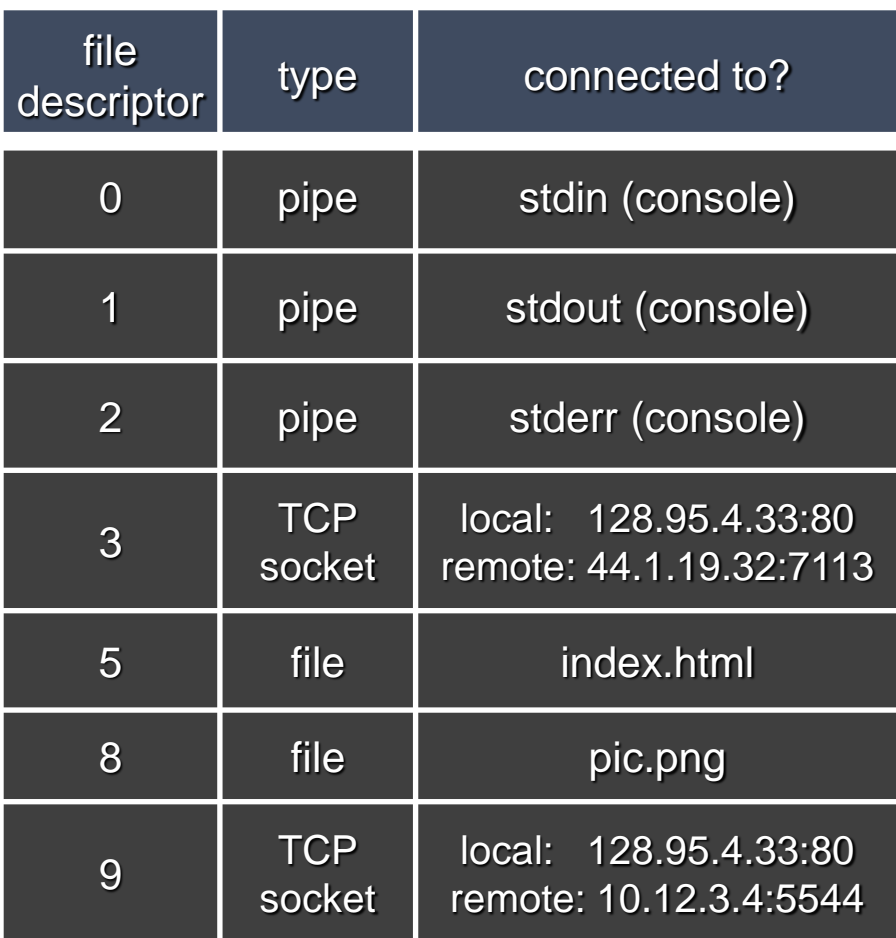

## Network programming for the client side

- Recall the five steps, here's the corresponding calls:
	- 1. getaddrinfo() to figure out IP address and port to talk to
	- 2. socket() for creating a socket
	- 3. connect() to connect to the server
	- **4. read() and write() to transfer data through the socket**
	- 5. close() to close the socket

## read() and write()

- By default, both are blocking calls
- read() will wait for some data to arrive, then immediately read whatever data has been received by the network stack
	- Might return less data read than asked for
	- Blocks while data isn't received
- conversely, write() enqueues your data to OS' send buffer, then returns while OS does the rest in the background
	- When write returns the receiver probably hasn't received the data yet
	- When the send buffer fills up, write() will also block

## Demo (Along with more ncat)

sendreceive.cc (nc –l 5454 to create listener)

## Network programming for the client side

- Recall the five steps, here's the corresponding calls:
	- 1. getaddrinfo() to figure out IP address and port to talk to
	- 2. socket() for creating a socket
	- 3. connect() to connect to the server
	- 4. read() and write() to transfer data through the socket
	- **5. close() to close the socket**

## close() – Close the connection

**#include <unistd.h>**

**int close(int sockfd);**

Remember to close the socket when you're done!

### Network programming for the server side

Pretty similar to clients, but with additional steps

- there are seven steps:
- 1. figure out the address and port on which to listen
- 2. create a socket
- 3. bind the socket to the address and port on which to listen
- 4. indicate that the socket is a listening socket
- 5. accept a connection from a client
- 6. read and write to that connection
- 7. close the connection

## **Servers**

Servers can have multiple IP addresses

- "multihomed"
- usually have at least one externally visible IP address, as well as a local-only address (127.0.0.1)

When you bind a socket for listening, you can:

- specify that it should listen on all addresses
- ‣ by specifying the address "INADDR\_ANY" or "in6addr any"  $-0.0.0.0$  or :: (i.e., all 0's)
- specify that it should listen on a particular address

# bind( )

The "bind( )" system call associates with a socket:

- an address family
- ‣ AF\_INET: IPv4
- ‣ AF\_INET6: IPv6 (also handles IPv4 clients on POSIX systems)
- a local IP address
- the special IP address INADDR ANY ("0.0.0.0") means "all local IPv4 addresses of this host"
- ‣ use in6addr\_any (instead of INADDR\_ANY) for IPv6
- a local port number

# listen( )

The "listen( )" system call tells the OS that the socket is a listening socket to which clients can connect

- you also tell the OS how many pending connections it should queue before it starts to refuse new connections
- ‣ you pick up a pending connection with "accept( )"
- when listen returns, remote clients can start connecting to your listening socket
- ‣ you need to "accept( )" those connections to start using them

## accept( )

The "accept( )" system call waits for an incoming connection, or pulls one off the pending queue

- it returns an active, ready-to-use socket file descriptor connected to a client
- it returns address information about the peer
- ‣ use inet\_ntop( ) to get the client's printable IP address
- ‣ use getnameinfo( ) to do a reverse DNS lookup on the client

## Notes about hw5

- View component server side. Model component client side.
- TCP protocol, involves two round trips across the network
	- send hello message
	- receive helloAck with gameinstance
	- send update message
	- receive move messages, terminated by bye message
- Buffer for read/write over the network
- [reminder]Your program needs to actually work over the network